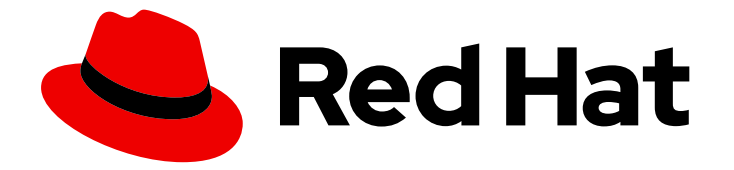

# Hybrid committed spend 1-latest

## hybrid committed spend 入门

了解并配置 hybrid committed spend (混合承诺支出)

Last Updated: 2024-06-09

了解并配置 hybrid committed spend(混合承诺支出)

### 法律通告

Copyright © 2024 Red Hat, Inc.

The text of and illustrations in this document are licensed by Red Hat under a Creative Commons Attribution–Share Alike 3.0 Unported license ("CC-BY-SA"). An explanation of CC-BY-SA is available at

http://creativecommons.org/licenses/by-sa/3.0/

. In accordance with CC-BY-SA, if you distribute this document or an adaptation of it, you must provide the URL for the original version.

Red Hat, as the licensor of this document, waives the right to enforce, and agrees not to assert, Section 4d of CC-BY-SA to the fullest extent permitted by applicable law.

Red Hat, Red Hat Enterprise Linux, the Shadowman logo, the Red Hat logo, JBoss, OpenShift, Fedora, the Infinity logo, and RHCE are trademarks of Red Hat, Inc., registered in the United States and other countries.

Linux ® is the registered trademark of Linus Torvalds in the United States and other countries.

Java ® is a registered trademark of Oracle and/or its affiliates.

XFS ® is a trademark of Silicon Graphics International Corp. or its subsidiaries in the United States and/or other countries.

MySQL<sup>®</sup> is a registered trademark of MySQL AB in the United States, the European Union and other countries.

Node.js ® is an official trademark of Joyent. Red Hat is not formally related to or endorsed by the official Joyent Node.js open source or commercial project.

The OpenStack ® Word Mark and OpenStack logo are either registered trademarks/service marks or trademarks/service marks of the OpenStack Foundation, in the United States and other countries and are used with the OpenStack Foundation's permission. We are not affiliated with, endorsed or sponsored by the OpenStack Foundation, or the OpenStack community.

All other trademarks are the property of their respective owners.

#### 摘要

本文档介绍了开始使用 hybrid committed spend 的初始步骤。

## 目录

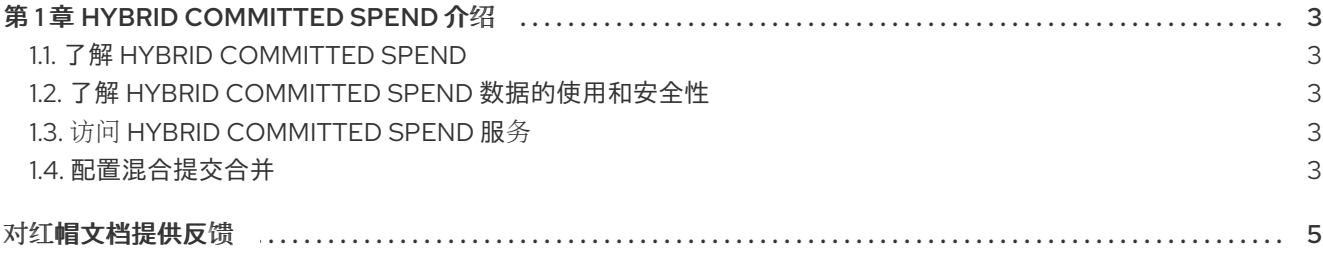

## 第 1 章 HYBRID COMMITTED SPEND 介绍

<span id="page-6-0"></span>本文档提供了开始使用 hybrid committed spend(混合承诺支出)服务的概述和说明,包括连接云环境的 先决条件和说明。要访问并使用 hybrid committed spend,您的机构需要和红帽签订一个超大规模缴纳协 议。

### <span id="page-6-1"></span>1.1. 了解 HYBRID COMMITTED SPEND

hybrid committed spend 是红帽工具链中提供的一个服务,使您的机构可以自动跟踪在所选超大规模云供 应商中的超大规模缴纳的成本。混合投入自动聚合和处理所需集成的数据,从而减少了手动报告的需求。

混合提交服务利用红帽的云将集成工具链用于收集和处理红帽及云供应商集成的数据,并在初始配置后处 理来自红帽和云供应商集成的数据。

#### <span id="page-6-2"></span>1.2. 了解 HYBRID COMMITTED SPEND 数据的使用和安全性

当您配置 hybrid committed spend 后,红帽的云费用集成工具链会处理所配置账户的所有超大规模云的 费用。然后,相关数据会被发送到作为红帽财务数据处理服务器一部分的一个安全系统中。它将用于根据 您的承诺计算超大规模云费用的缴纳。这个服务收集的数据仅用于计算和跟踪超大规模云费用的缴纳和花 费情况。它不会在内部或外部进行共享。

红帽采用以保护您的数据安全为目的的技术和规范来保护您的数据。开发工程师不能直接查看客户数据。 在云集成工具链外,只有在进行故障排除时才会对数据进行分析。

#### <span id="page-6-3"></span>1.3. 访问 HYBRID COMMITTED SPEND 服务

您可以从 Red Hat Hybrid Cloud [Console](https://console.redhat.com) 访问混合提交的成本服务。

要访问和使用混合提交的成本,您的机构必须签署与红帽的混合提交费用协议。此协议可让您与红帽共享 数据来计算绘制。

如果您无法访问 Red Hat Hybrid Cloud [Console](https://console.redhat.com) 的混合提交成本,您必须首先确定您的组织是否签署混合 提交合同。您的帐户还必须具有 HCS viewer 权限。如需更多信息,请联系您的红帽销售部门或支持代 表。

#### 流程

- 1. 导航到 Red Hat Hybrid Cloud [Console](https://console.redhat.com) 。
- 2. 点 Services 菜单。
- 3. 在左侧导航菜单中点 Spend Management。
- 4. 点 Hybrid Committed Spend 卡。

#### <span id="page-6-4"></span>1.4. 配置混合提交合并

集成是一个供应商帐户,连接到要监控合并的混合提交花费。要使用混合提交的花费来监控 Hyperscaler 缺点,您必须首先将数据集成连接到混合提交的成本。当集成连接到混合提交后,它将自动将您的成本和 使用数据发送给红帽。您可以使用未过滤的云供应商成本数据进行集成以了解更详细的概述,或者将您的 帐户限制为所需的最少过滤数据,以查看红帽相关花费的信息。

目前,云花费集成工具链可以跟踪 Amazon Web Services (AWS)、Microsoft Azure 和 Google Cloud 的 缴纳活动。

在 [Integrations](https://console.redhat.com/settings/integrations) 页面中,您可以查看、编辑和删除连接到混合提交的成本的集成。

有关如何将云供应商添加到 hybrid committed spend 的更多信息,请按照以下步骤操作:

- 将 *Amazon Web Services (AWS)*[数据集成到混合提交的成本中](https://access.redhat.com/documentation/zh-cn/hybrid_committed_spend/1-latest/html-single/integrating_amazon_web_services_aws_data_into_hybrid_committed_spend/index)
- 将 *Google Cloud* [数据集成到混合承](https://access.redhat.com/documentation/zh-cn/hybrid_committed_spend/1-latest/html-single/integrating_google_cloud_data_into_hybrid_committed_spend/index)诺的花费中
- 将 *Microsoft Azure* [数据集成到混合承](https://access.redhat.com/documentation/zh-cn/hybrid_committed_spend/1-latest/html/integrating_microsoft_azure_data_into_hybrid_committed_spend/index)诺的花费中

## 对红帽文档提供反馈

<span id="page-8-0"></span>如果您发现了错误, 或者对如何改进这些指南有建议, 请在 [成本管理](https://issues.redhat.com/projects/COST/) JIRA 板 中创建一个问题并添加 Documentation 标签。

非常感谢您的反馈意见!